# Die BigBlueButton Nutzungsordnung

bezieht sich auf die offizielle Nutzungsordnung vom Kultusministerium **Stand: 08.12.2020**

#### Inhalt

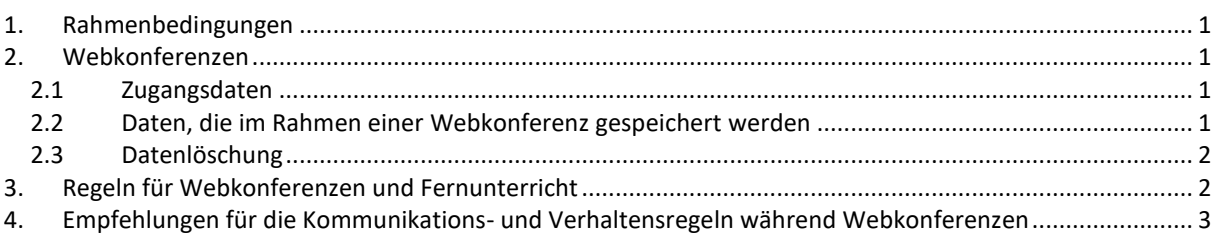

### <span id="page-0-0"></span>**1. Rahmenbedingungen**

Über Moodle BW können Webkonferenzräume in datenschutzkonformen Umgebungen zur Durchführung des Fernlernens in Gruppen sowie zur individuellen Betreuung mit einem abgestuften Rollen- und Rechtemanagement eingerichtet und genutzt werden.

### <span id="page-0-1"></span>**2. Webkonferenzen**

#### <span id="page-0-2"></span>*2.1 Zugangsdaten*

- An einer Webkonferenz dürfen nur berechtigte Personen teilnehmen.
- An einer Webkonferenz müssen sich die Teilnehmer mit einem persönlichen Account mit sicherem Passwort bzw. einem zeitlich befristeten, passwortgeschützten Link anmelden.

#### <span id="page-0-3"></span>*2.2 Daten, die im Rahmen einer Webkonferenz gespeichert werden*

Bei der Teilnahme an einer BigBlueButton Videokonferenz werden folgende Daten verarbeitet:

- Nachname, Vorname
- Bild- und Tondaten
- IP Nummer des Teilnehmers und Informationen zum genutzten Endgerät

**Die Aufzeichnung von Videokonferenzen ist deaktiviert.**

### <span id="page-1-0"></span>*2.3 Datenlöschung*

Es werden keine personenbezogenen Daten im Zusammenhang mit der Nutzung von BigBlueButton dauerhaft gespeichert. **Videokonferenzen werden nicht aufgezeichnet**. Die Inhalte von Chats, Notizen und geteilte Dateien werden gelöscht, sobald ein Konferenzraum geschlossen wird.

### <span id="page-1-1"></span>**3. Regeln für Webkonferenzen und Fernunterricht**

- Bei Webkonferenzen und im Fernunterricht dürfen mittels BigBlueButton keine Daten nach Art. 9 Datenschutzgrundverordnung (Gesundheitsdaten, personenbezogene Daten aus denen rassische und ethnische Herkunft, politische Meinungen, religiöse oder weltanschauliche Überzeugungen oder Gewerkschaftszugehörigkeit sowie Daten zum Sexualleben oder der sexuellen Orientierung hervorgehen) verarbeitet werden.
- **Es ist grundsätzlich verboten, Gespräche und Übertragungen mitzuschneiden, aufzuzeichnen, zu speichern auch mit jeder Art auch mit Drittsoftware oder bspw. Handycams …, außer dass die Lehrkraft dies erlaubt.**
- Es ist generell untersagt, dass ein Dritter (auch Eltern, Freunde Geschwister usw.) beim Fernunterricht zuhören, zusehen oder sonst wie einen Einblick in die Kommunikation erhalten.
- Der persönliche Account für den Zugang zur Webkonferenz bzw. zum Fernunterricht darf an keine andere Person (außer den Eltern) weitergegeben werden.
- Keine Nutzung in öffentlich zugänglichen Räumen wie z.B. Cafés, Kneipen, Restaurants, ÖPNV, Warteräume, Arztpraxen, Läden usw.

Hinweis: Wähle einen passenden Ort für die Videokonferenz, wenn Bild- und Tonübermittlung aktiviert sind, da die anderen Konferenzteilnehmer das private Umfeld im Hintergrund sehen können. Ideal ist eine aufgeräumte Arbeitsumgebung mit unaufgeregtem Hintergrund oder eine weiße Wand.

## <span id="page-2-0"></span>**4. Empfehlungen für die Kommunikations- und Verhaltensregeln während Webkonferenzen**

- Die goldene Regel vorneweg: Wer nicht spricht, schaltet sein Mikrofon stumm! Headsets sind zwar für die Tonqualität empfehlenswert, jedoch übertragen sie auch Atem- und Schluckgeräusche besonders deutlich.
- Sei dir bewusst, dass eine Kamera auf dich gerichtet ist. Zeige eine freundliche, offene Körperhaltung und Körpersprache. Lächle!
- Schaue so oft wie möglich in die Kamera. Die Konferenzpartner werden dies als direkte Ansprache wahrnehmen. Unter Umständen ist es hilfreich, einen Klebepunkt knapp neben der Kameralinse zu befestigen, den man mit den Augen fokussieren kann.
- Schalte wenn möglich das eigene Kamerabild klein. Die Verlockung sich selbst zu beobachten ist groß und lenkt ab.
- Änder möglichst wenig an der Positionierung und Ausrichtung der Kamera, nachdem die Konferenz begonnen hat. Nachjustierungen wirken auf die Konferenzteilnehmer störend.
- Auch wenn die Webkonferenz am Computer stattfindet, vermeide "Nebenbeschäftigungen" wie Tippen auf der Tastatur – vor allem bei aktiviertem Mikrofon.
- Setze klare verbale Signale für den Beginn und das Ende der Rede. Spreche etwas langsamer und deutlicher als in der direkten Kommunikation.
- Warte z.B. nach direkten Fragen länger auf die Reaktion von Teilnehmerinnen und Teilnehmern als bei direkten Gesprächen im "echten Leben".
- Nutze Gestik bewusst, wie z.B. ein deutliches Nicken oder ein Daumen-nachoben-Zeichen.